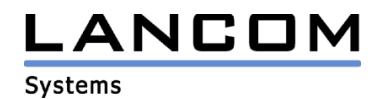

Informationen zur

# **LANCOM LANCAPI Version 7.90**

Copyright (c) 2002-2010 LANCOM Systems GmbH, Würselen (Germany)

Die LANCOM Systems GmbH übernimmt keine Gewähr und Haftung für nicht von der LANCOM Systems GmbH entwickelte, hergestellte oder unter dem Namen der LANCOM Systems GmbH vertriebene Software, insbesondere nicht für Shareware und sonstige Fremdsoftware.

LANCOM Systems GmbH Adenauerstrasse 20 / B2 52146 Würselen **Germany** 

Internet: http://www.lancom.de

10.07.2010, MPlum

## **Inhaltsübersicht**

- 1. Einleitung<br>2. Bemerkun
- 2. Bemerkungen<br>3. Bekannte Eins
- 3. Bekannte Einschränkungen<br>4. Neue Features. Änderungen
- 4. Neue Features, Änderungen und Historie

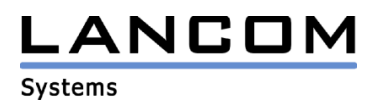

# **1. Einleitung**

Die LANCAPI von LANCOM Systems ist eine spezielle Form der weit verbreiteten ISDN CAPI-Schnittstelle, konform zu CAPI 2.0. Sie steht für alle LANCOM Router mit ISDN-Schnittstelle kostenlos zur Verfügung. Ohne zusätzliche Hardware an jedem einzelnen Arbeitsplatz werden ISDN-Funktionen über das Netzwerk bereitgestellt. Dadurch entfallen Ausstattungen der Arbeitsplätze mit ISDN-Adaptern oder Modems. Lediglich die Software für die Bürokommunikation wird auf den einzelnen Arbeitsplätzen installiert.

# **2. Bemerkungen**

Bitte beachten Sie, dass für 32- und 64-Bit-Versionen der Microsoft Windows Betriebssysteme auch verschiedene Versionen der LANCAPI benötigt werden. Für 64-Bit-Betriebssysteme wird die Version mit dem Zusatz "x64", für 32-Bit-Betriebssysteme die Version mit dem Zusatz "x86" benötigt.

Installation unter Microsoft Windows XP x64 und Windows Server 2003 x64

Aufgrund des Sicherheitsmodells und besonderer Eigenheiten dieser Betriebssystem-Versionen ist eine manuelle Installation von LANCAPI x64 erforderlich. Sie benötigen Administratorrechte. Bitte gehen Sie wie folgt vor:

- unter Menü "Start" -> "Ausführen..." -> "explorer c:\windows\" eingeben und dann den Ordner "drivercache" in "drivercache\_old" umbenennen
- unter Menü "Start" -> "Ausführen..." -> "explorer C:\WINDOWS\system32\dllcache" eingeben
- die Datei "C:\WINDOWS\system32\dllcache\avmc2064.dll " umbenennen in "C:\WINDOWS\system32\dllcache\avmc2064.dll\_"
- Kopieren der Datei LANCOM "capi2064.dll" nach "C:\WINDOWS\system32\" und das Überschreiben der existierenden bestätigen

## **3. Bekannte Einschränkungen**

## **LANCAPI allgemein**

Die LANCAPI unterstützt die ISDN-Leistungsmerkmale ECT (Explicit Call Transfer), CD (Call Deflection), Redirected Number und die DTMF-Erkennung sowie -Erzeugung derzeit nicht.

#### **LANCAPI x64 (Version für 64-Bit-Betriebssysteme)**

Für 64-Bit-Betriebssysteme stehen die Unterstützung für DFÜ-Netzwerk und NDIS-WAN-Treiber nicht zur Verfügung. CAPI Faxmodem steht auch für 64-Bit-Umgebungen bereit.

Die LANCAPI x64 ist nicht für Systeme mit Intel Itanium und 64-Bit-Betriebssystem (IA64) geeignet.

Aktuelle Support-Hinweise und bekannte Einschränkungen zur aktuellen Version finden Sie im Support-Bereich unserer Webseite www.lancom.de/support-hinweise

# \_ANCOM

Systems

# **4. Neue Features, Änderungen und Historie**

# **LANCOM LANCAPI Änderungen von 7.90.0013 RC3 (x86) -> 7.90.0014 Rel (x86) LANCOM LANCAPI Änderungen von 7.90.0013 RC3 (x64) -> 7.90.0014 Rel (x64)**

## **Korrekturen / Anpassungen:**

- GET PROFILE im CAPI-Trace arbeitet nun korrekt.
- Die rcapi.exe kann nach Beenden wieder gestartet werden.

# **LANCOM LANCAPI Änderungen von 7.90.0012 RC2 (x86) -> 7.90.0013 RC3 (x86) LANCOM LANCAPI Änderungen von 7.90.0012 RC2 (x64) -> 7.90.0013 RC3 (x64)**

## **Korrekturen / Anpassungen:**

- Per Default sind die Schalter Fax Gruppe 3 und Analog Modem deaktiviert.

# **LANCOM LANCAPI Änderungen von 7.90.0010 RC1 (x86) -> 7.90.0012 RC2 (x86) LANCOM LANCAPI Änderungen von 7.90.0007 RC1 (x64) -> 7.90.0012 RC2 (x64)**

ANCOM

**Systems** 

#### **Korrekturen / Anpassungen:**

- Es wird eine Verknüpfung im Startmenü angelegt.
- Das Installationsverzeichnis wird richtig benamt.
- Werden über die LANCAPI viele Faxe verschickt, bleibt die LANCAPI nicht mehr im Zustand "verbunden" stehen, obwohl die Leitung bereits wieder "frei" ist.

# **LANCOM LANCAPI Änderungen von 7.22.0001 -> 7.90.0010 RC1 (x86) LANCOM LANCAPI Änderungen von 7.90.0007 RC1 (x64)**

## **Korrekturen / Anpassungen:**

- Neue Version "x64" für 64-Bit-Betriebssysteme Microsoft Windows XP, Windows Vista, Windows 7, Windows Server 2003, Windows Server 2008
- Version "x86" unterstützt nun auch Windows 7
- Die Treiber sind nun mit Hersteller-Zertifikat signiert, so dass die Installation insgesamt durch weniger Hinweis-Dialoge vereinfacht wird
- In den Eigenschaften kann nun ein Trace zur Analyse der CAPI-Kommunikation in einer Datei abgelegt werden
- Installation und Startverhalten unter verschiedenen Betriebssystem-Umgebungen sind verbessert

## **LANCOM LANCAPI Änderungen von 7.20.0006 -> 7.22.0001**

#### **Korrekturen / Anpassungen:**

- Die Schnittstelle zur Softwareapplikation wurde verbessert, um die Softwarezugriffe toleranter zu behandeln.

# **LANCOM LANCAPI Änderungen von 3.12.0001 -> 7.20.0006**

## **Korrekturen / Anpassungen:**

Unterstützung von Windows Vista